# *Pulp - Issue #3557*

# *Date filters in Pulp are ambiguous and a bit of a misnomer*

04/06/2018 09:48 PM - daviddavis

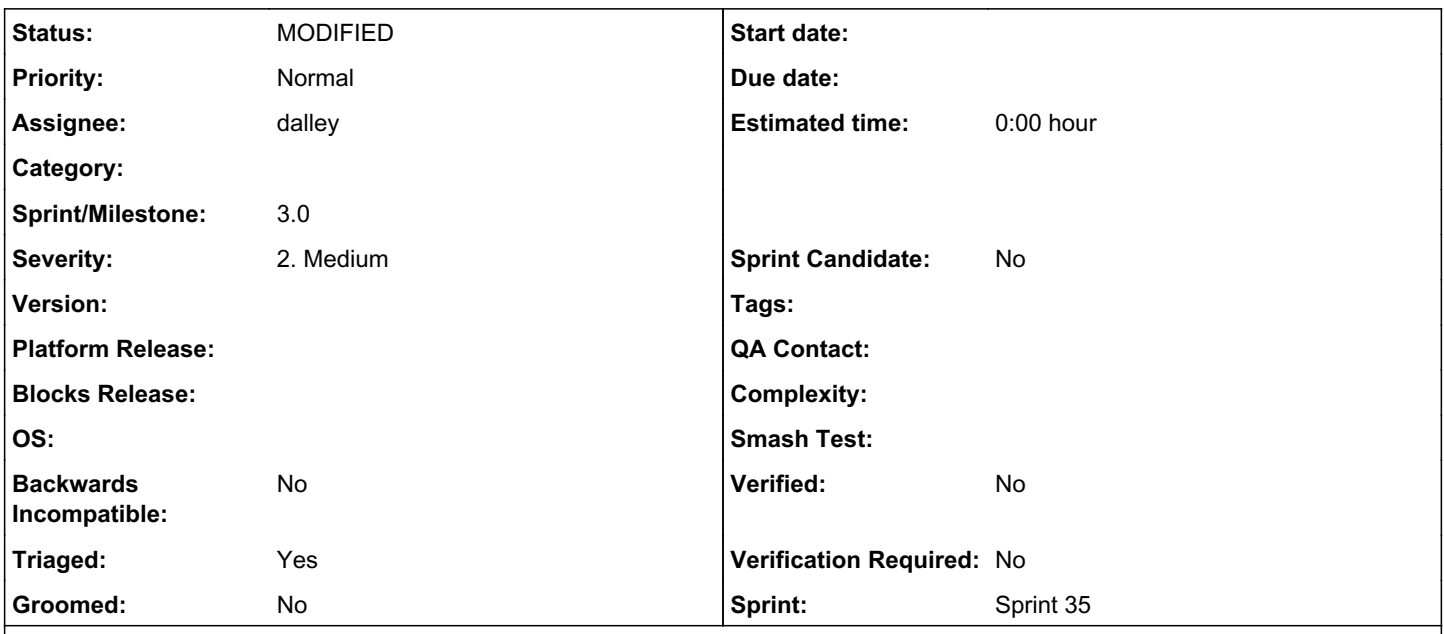

## *Description*

We have a few filters in Pulp for filtering tasks, repo verisons, etc and they usually have names like "started\_after". If I have a task that started at say "12:00" and I filter started\_after=12:00, then I get the task back because it's filtering on started\_at\_\_gte. That seems wrong to me. At the very least, we should have docs that call out that started\_after includes the time specified.

edit: The amended proposal is to remove "started\_after" "finished\_before" etc. filtering params entirely, and to make the underlying "started\_at" and "finished\_at" fields filterable using normal queries such as "/tasks/?started\_at\_\_lte=..."

## *Associated revisions*

*Revision dda4d7d8 - 04/12/2018 09:20 PM - dalley*

Fix date filtering being ambiguous

closes #3557 <https://pulp.plan.io/issues/3557>

## *Revision dda4d7d8 - 04/12/2018 09:20 PM - dalley*

Fix date filtering being ambiguous

closes #3557 <https://pulp.plan.io/issues/3557>

# *Revision dda4d7d8 - 04/12/2018 09:20 PM - dalley*

Fix date filtering being ambiguous

closes #3557 <https://pulp.plan.io/issues/3557>

## *History*

## *#1 - 04/06/2018 09:48 PM - daviddavis*

*- Tags Pulp 3, Pulp 3 MVP added*

### *#2 - 04/10/2018 09:42 PM - dalley*

I'm glad you posted this, and I have some general frustration about it.

On the Task model serializer, we have the following fields:

```
started_at
        finished_at
{...}
```
#### And the Task viewset filter params are:

```
started_after
        started_before
        finished_after
        finished_before
{...}
```
If you look at a Task record, you might expect that you could perform a query such as "/tasks/?started\_at\_\_gte=..." but you cannot, because we've opted for entirely different names: "started\_before", "finished\_after", etc.

Likewise, on the RepositoryVersion serializer:

```
number
        created
{...}
```
#### But on the viewset, the filter params:

```
version_min
        version_max
        created_after
        created_before
{...}
```
#### Same here.

I don't like the inconsistency between the parameters we're providing to filter by and the actual names of the fields. I propose to delete "\*\_after" and "\*\_before" filters entirely, in favor of using normal conventions like e.g. "/tasks/?finished\_at\_\_lte=..."

## *#3 - 04/10/2018 09:54 PM - daviddavis*

That seems straightforward and unambiguous to me. +1.

## *#4 - 04/11/2018 06:49 PM - dalley*

*- Description updated*

## *#5 - 04/12/2018 12:21 AM - dalley*

- *Status changed from NEW to ASSIGNED*
- *Assignee set to dalley*

### *#6 - 04/12/2018 02:08 AM - dalley*

*- Triaged changed from No to Yes*

### *#7 - 04/12/2018 03:27 PM - dalley*

- *Status changed from ASSIGNED to POST*
- *Sprint set to Sprint 35*

PR: <https://github.com/pulp/pulp/pull/3428>

## *#8 - 04/12/2018 05:09 PM - bmbouter*

+1 on this resolution.

## *#9 - 04/12/2018 10:25 PM - dalley*

*- Status changed from POST to MODIFIED*

Applied in changeset [pulp|dda4d7d80f69f2a56788f7a7604b1b6d1b2e8135](https://pulp.plan.io/projects/pulp/repository/pulp/revisions/dda4d7d80f69f2a56788f7a7604b1b6d1b2e8135).

## *#10 - 04/19/2018 05:12 PM - dkliban@redhat.com*

*- Sprint/Milestone set to 3.0*

## *#11 - 04/26/2019 10:35 PM - bmbouter*

*- Tags deleted (Pulp 3, Pulp 3 MVP)*